## Willkommen!

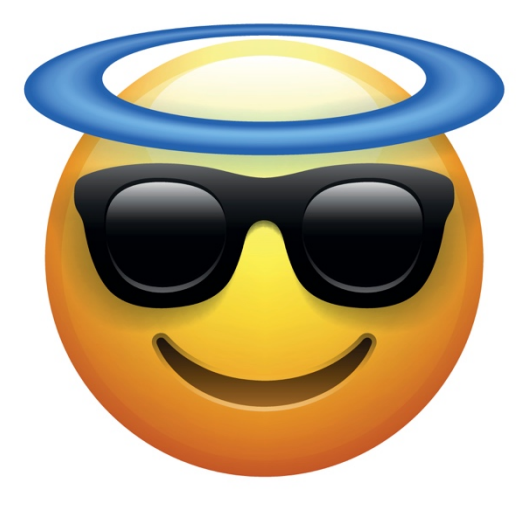

## Unser WI-FI Passwort lautet

Hier WI-FI Passwort eingeben!